Project:

# **Suvinisu fenoloogiline areng maakonniti 2018. a suvel**

Valentina Sagris

Oktoober, 2019

### 1. Sissejuhatus

Projekti eesmärgiks on R-tarkvara kursuses omandatud oskuste kinnitamine ja nende rakendamine erialase analüüsi läbiviimisel ja analüüsi tulemuste vormistamisel.

Oma projektis uurisin põllukultuuride fenoloogilist arengut 2018 a. kevadel ja suvel. Püstitatud hüpoteesiks on hästi tuntud fenomeni tõestamine ja illustreerimine: Kesk- ja Kagu-Eesti põllukultuurid arenevad üks kuni kaks nädalat varem, kui mujal Eestis.

Selleks kasutasin satelliitseire andmeid, mis pärinevad Copernicuse programmi Sentinel-2 sensorilt. Fenoloogilistes ja muudes taimkatte uuringutes on laialdaselt kasutatav nn. normeeritud vahe vegetatsiooniindeks (normalized difference vegetation index, NDVI), mida arvutatakse punase ja infrapunase spektraalkanaleid kombineerides. Indeks on väga tundlik taimestiku klorofülli suhtes - mida kõrgem klorofüllisisaldus, seda kõrgem indeks. Projektis kasutasin eelnevalt arvutatud põldude keskmiseid NDVI väärtusi csv formaadis ja andmete kaardiga sidumiseks põldude tsentroidide kihti *shape* formaadis. Andmete generaliseerimiseks maakonna tasandile kasutasin maakonna andmekihti *shape* formaadis. Ruumiliste andmetega töötamiseks kasutasin R paketi nimega sf ehk *'simple feature*'.

# 2. Andmed

NDVI andmeid lugesin sisse vi dataframe-i, ja kuna need on "pikas" formaadis, viisin need üle "laia" formaati:

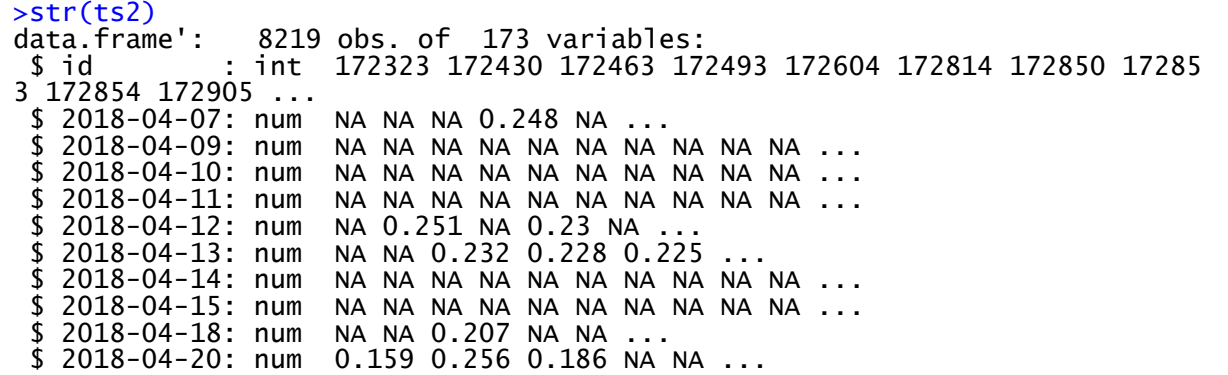

Kuna andmed on üsna hõredad (väärtused puuduvad peamiselt pilvede tõttu), agregeerisin neid dekaadide ehk 10 päeva kaupa, leides igale dekaadile keskmise. Mõnedel põldudel juuni teises ja kolmandas dekaadis ei olnud ühtegi väärtust ja seetõttu on tulemuseks NaN.

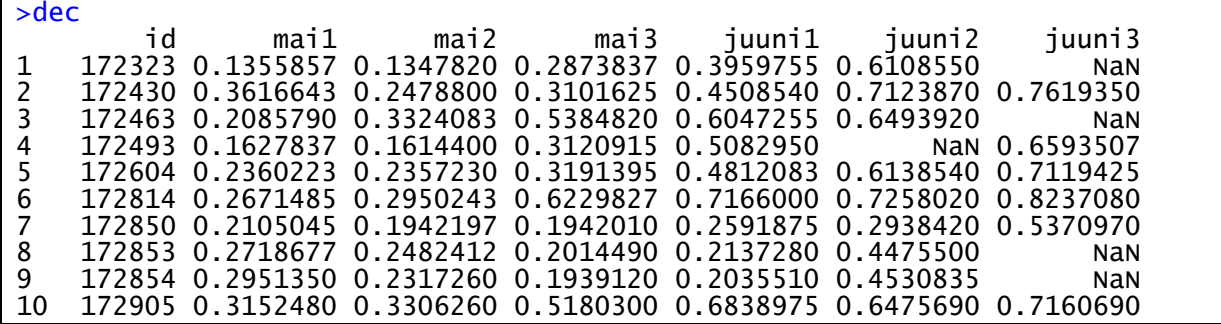

Põldude tsentroidide andmekiht on järgmise struktuuriga:

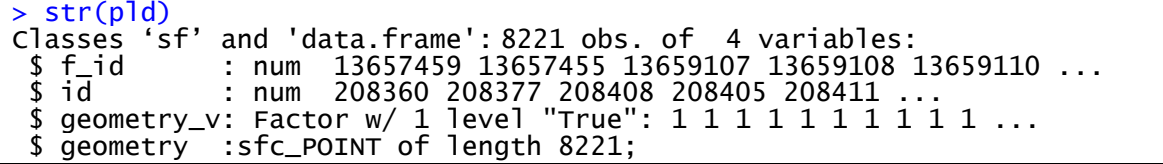

Maakondade andmekiht on järgmise struktuuriga:

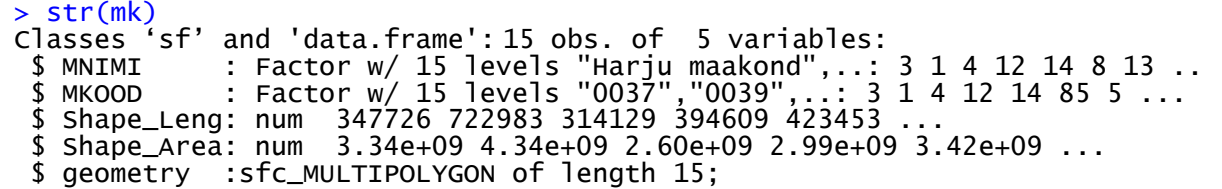

Algandmed Maakonnad ja põldude tsentroidid

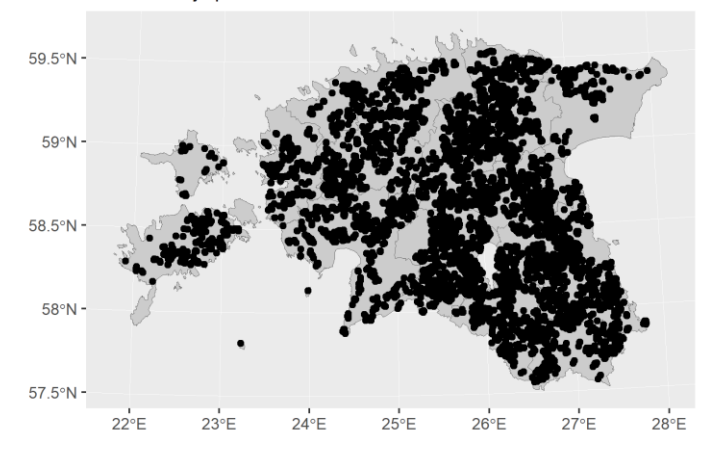

Joonis 1. Ruumilised algandmed – maakondade polügoonid ja põldude tsentroidid.

### 3. Metoodika

Projekti analüüsimetoodika koosneb järgmistest sammudest:

1. Samm. Leidsin, mis maakonda jääb iga põllu tsentroid, kasutasin selleks sf paketi funktsiooni *st\_intersection*. Tulemuseks on dataframe nimega *out*

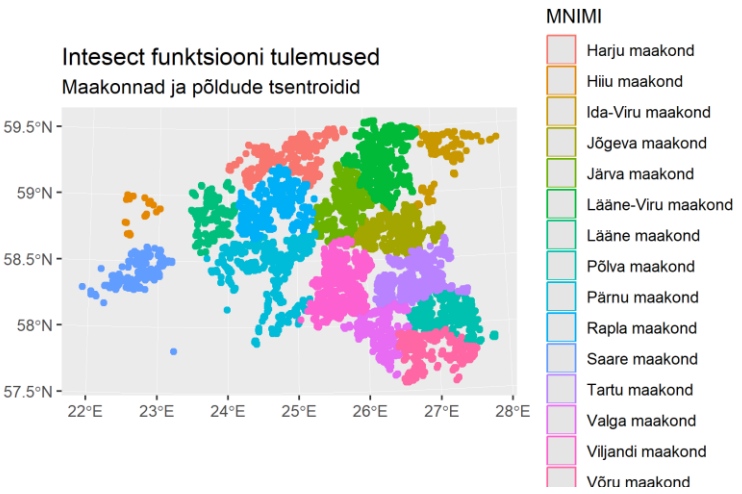

Joonis 2. Põldude jagunemine maakondadesse.

- 2. Samm. Liitsin tsentroididele NDVI dekaadide andmed, kasutades funktsiooni *merge*
- 3. Samm. Arvutasin maakonna keskmise NDVI, kasutades funktsiooni *aggregate* (eelnevalt kustutasin NaN)

# 4. Tulemused

Joonisel 3 on toodud põldude kaupa NDVI väärtused juunikuu teises dekaadis. Osa põlde, peamiselt Kesk- ja Kagu Eestis, olid kogu dekaadi ulatuses pilvedega kaetud (halli värviga). Joonisel tuleb hästi välja, et Kesk- ja Kagu-Eestis on suvinisu rohkem arenenud, järgmisena kasvab vili hästi Virumaal, Harju ja saared on väga heterogeensed ning viimasena selles reas tulevad Pärnu ja Läänemaa. Samas joonisel on näha, et kõrvuti võivad asuda põllud väga erinevas arenguastmes viljaga, ja tegelikult pilt ei ole nii ühtlane piirkonniti nagu seda inimsilm näeb.

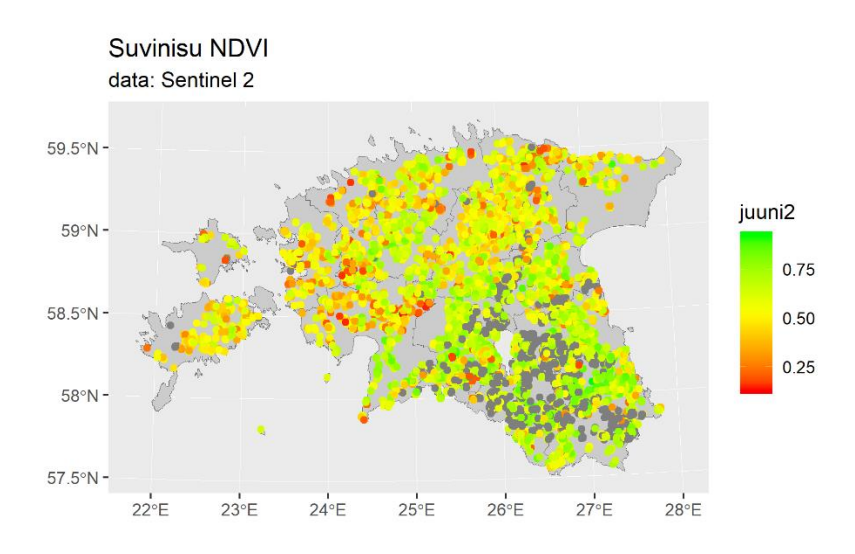

Joonis 3. Suvinisu NDVI põldude kaupa.

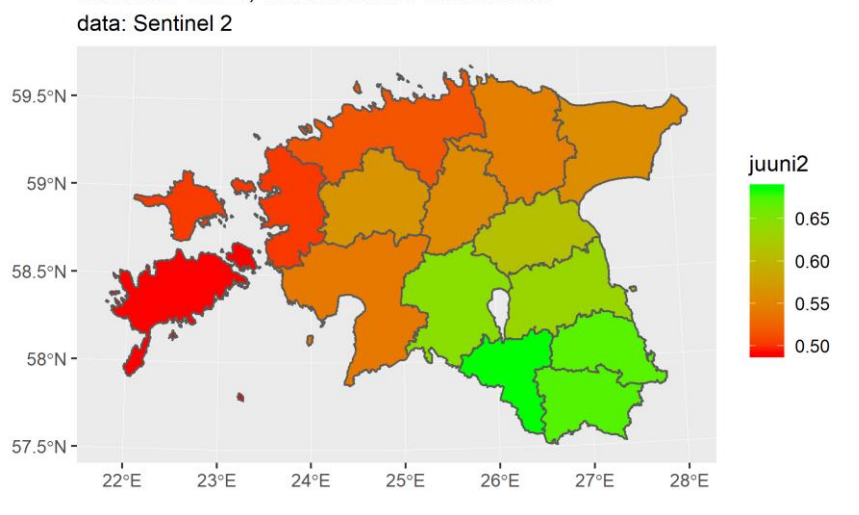

Suvinisu NDVI, maakondade keskmised

Joonis 4. Suvinisu NDVI, maakondade keskmised.

Joonisel 4 on sama perioodi andmed, kuid juba agregeerituna maakonna tasemel. Pilt on kergemini loetav ja R tuleb selle joonistamisega palju kiiremini toime. Selgesti on näha loode-kagu suunalist trendi.

# Kokkuvõte

R tarkava on tõhus töörist andmeanalüüsiks, see on paindlik tänu oma arvukatele lisapakettidele. Selle graafiline väljund võimaldab tulemusi hõlpsasti visualiseerida. Projekti käigus saime näitlikustada teadmisi Eesti põllukultuuride fenoloogiast.